# **SISTEM SELEKSI PENERIMAAN SISWA BARU SMA TARUNA BUMI KHATULISTIWA MENGGUNAKAN METODE** *THE DISTANCE TO THE IDEAL ALTERNATIVE*

**[1]Lim Ngok Jun, [2]Cucu Suhery, [3]Uray Ristian** [1][2][3] Jurusan Rekayasa Sistem Komputer, Fakultas MIPA Universitas Tanjungpura Jalan Prof Dr. H. Hadari Nawawi Pontianak Telp/Fax.: (0561) 577963 e-mail: <sup>[1]</sup>ajunlim2@student.untan.ac.id, <sup>[2]</sup>csuhery@siskom.untan.ac.id, <sup>[3]</sup>eristian@siskom.untan.ac.id.

#### **ABSTRAK**

Proses seleksi penerimaan siswa baru di Sekolah Menengah Atas (SMA) Taruna Bumi Khatulistiwa masih dilaksanakan secara manual. Mulai dari pengelompokan data, proses perhitungan nilai, hingga pengurutan rangking yang berdasarkan nilai hasil tes. Nilai hasil tes yang digunakan ialah nilai tes akademis, psikologis, samapta, kesehatan dan wawancara. Oleh karena itu, penelitian ini bertujuan untuk membangun sistem seleksi penerima siswa baru SMA Taruna Bumi Khatulistiwa menggunakan metode *the Distance to the Ideal Alternative* (DIA). Metode DIA adalah metode pendukung keputusan yang dapat menentukan urutan rangking dari banyak kriteria. Keluaran sistem berupa urutan rangking beserta status kelulusan calon siswa yang di urutkan dari nilai terendah hingga tertinggi. Rangking pertama pada setiap kelompok calon siswa, memiliki nilai preferensi sebesar 0, sedangkan rangking terakhir pada setiap kelompok calon siswa, memiliki nilai preferensi sebesar 0,0746736924315 pada kelompok laki-laki IPA, 0,0919113960403 pada kelompok laki-laki IPS, 0,0622361370010 pada kelompok perempuan IPA, dan 0,0671530938931 pada kelompok perempuan IPS. Status kelulusan keluaran sistem pada setiap kelompok calon siswa, memiliki kesamaan dengan status kelulusan pada data penelitian. Kesamaan status kelulusan tersebut, menunjukkan bahwa sistem seleksi penerimaan siswa baru yang dibangun, dapat secara tepat dalam memberikan rekomendasi nama-nama calon siswa terpilih sesuai kebutuhan SMA Taruna Bumi Khatulistiwa.

**Kata kunci**: Sistem Seleksi, Penerimaan Siswa Baru, Metode DIA.

### **1. PENDAHULUAN**

Seleksi penerimaan siswa baru merupakan agenda tahunan bagi setiap sekolah yang jumlah calon siswa mendaftar melebihi kapasitas jumlah siswa baru yang diterima. Seleksi penerimaan siswa baru adalah kegiatan menyeleksi calon siswa untuk mengikuti kegiatan belajar mengajar di sekolah, yang harus diputuskan dengan cepat dan tepat. Dalam hal penerimaan siswa baru diperlukan beberapa pertimbangan mulai dari standarisasi nilai, persyaratan masuk sekolah, serta kebijakan-kebijakan dari pemerintah dan lembaga pendidikan. Persyaratan-persyaratan itu harus dipenuhi oleh calon siswa baru untuk dapat masuk ke sebuah sekolah.

Sekolah Menengah Atas (SMA) Taruna Bumi Khatulistiwa merupakan salah satu sekolah menengah atas swasta di Kabupaten Kubu Raya, Kalimantan Barat. Sekolah ini merupakan salah satu sekolah yang banyak diminati oleh siswa-siswi dari berbagai daerah Kalimantan Barat yang telah lulus Sekolah Menengah Pertama (SMP)/sederajat, sehingga penerimaan siswa baru perlu dilakukan proses seleksi. Proses seleksi penerimaan siswa baru di SMA Taruna Bumi Khatulistiwa masih dilaksanakan secara manual. Mulai dari pengelompokan data calon siswa, proses perhitungan nilai, hingga pengurutan rangking yang berdasarkan nilai hasil tes. Pengelompokan data calon siswa terbagi menjadi kelompok jenis kelamin lakilaki jurusan Ilmu Pengetahuan Alam (IPA), laki-laki jurusan Ilmu Pengetahuan Sosial (IPS), perempuan jurusan IPA dan perempuan jurusan IPS. Sedangkan, pada nilai hasil tes yang digunakan ialah nilai tes akademis, psikologis, samapta, kesehatan dan wawancara. Proses seleksi manual ini membuat pihak sekolah membutuhkan waktu yang relatif lebih lama dalam mengambil keputusan calon siswa yang akan diterima.

Penelitian tentang penerimaan siswa baru, telah dilakukan oleh Setiawan dengan judul "*Implementasi Metode Simple Additive* 

Coding: Jurnal Komputer dan Aplikasi Volume 07, No. 02 (2019), hal 1-10 **ISSN: 2338-493X** 

*Weighting* (*SAW) dalam Penerimaan Siswa Baru pada SMA Negeri 16 Medan*" [1]. Hasil yang didapat pada penelitian ini ialah perhitungan metode SAW pada sistem dapat memberikan rekomendasi berupa daftar calon siswa baru dari urutan rangking nilai terbaik, dan dapat membantu dalam mendukung keputusan penerimaan siswa baru pada SMA Negeri 16 Medan karena memberikan informasi yang cepat, mudah, dan efisien.

Penelitian mengenai penentuan urutan rangking dari banyak kriteria telah dilakukan oleh Hindriyana dengan judul "*Pemanfaatan Multiple Attribute Decission Making pada Pemilihan Mahasiswa Berprestasi Menggunakan Algoritma the Distance to the Ideal Alternative (DIA)*" [2]. Hasil yang didapat pada penelitian ini ialah algoritma DIA dapat menentukan urutan alternatif pemilihan mahasiswa berprestasi yang tepat dari berbagai pilihan dengan banyak kriteria dan banyak alternatif. Perangkingan yang dihasilkan, dimulai dari nilai nol yang diperoleh dari perhitungan algoritma DIA.

Penelitian selanjutnya tentang perbandingan perubahan urutan rangking dengan metode SAW dan DIA, telah dilakukan oleh Purnamasari dengan judul "*Penentuan Penerima Beasiswa dengan Metode Simple Additive Weighting dan Metode the Distance to the Ideal Alternative*" [3]. Hasil yang didapat pada penelitian ini ialah penerapan metode SAW menghasilkan nilai preferensi tertinggi sebesar 0,8250 sedangkan pada metode DIA menghasilkan nilai preferensi terendah sebesar 0. Sehingga diperoleh hasil perangkingan mahasiswa penerima beasiswa terpilih dengan menggunakan metode SAW dan metode DIA

Dari permasalahan yang telah diuraikan, maka dilakukan penelitian menggunakan metode pendukung keputusan pada studi kasus penerimaan siswa baru di SMA Taruna Bumi Khatulistiwa. Kriteria penilaian yang digunakan ialah nilai tes akademis, psikologis, samapta, kesehatan dan wawancara. Tujuan penelitian ini ialah membuat sistem seleksi penerimaan siswa baru SMA Taruna Bumi Khatulistiwa menggunakan metode *the Distance to the Ideal Alternative* (DIA).

Metode DIA adalah metode pendukung keputusan yang dapat menentukan urutan rangking dari banyak kriteria. Metode ini dikembangkan guna memperbaiki metode *Technique for Order Preference by Similarity to Ideal Solution* (TOPSIS). Prinsip pada metode TOPSIS yang dimiliki juga oleh metode DIA ialah dimana alternatif yang terbaik tidak hanya memiliki jarak terpendek dari solusi ideal positif tetapi juga memiliki jarak terpanjang dari solusi ideal negatif. Prinsip ini digunakan untuk menyelesaikan masalah keputusan secara praktis. Metode DIA juga memiliki beberapa kelebihan, diantaranya prinsipnya yang sederhana dan mudah dipahami, komputasinya efisien dan memiliki kemampuan untuk mengukur kinerja relatif dari alternatif-alternatif keputusan dalam bentuk matematis yang sederhana.

Hasil penelitian ini berupa sistem seleksi yang memberikan keluaran berupa daftar urutan rangking beserta status kelulusan calon siswa. Hasil ini dapat digunakan sebagai pemberi rekomendasi yang dijadikan bahan pertimbangan, bagi panitia penerimaan siswa baru dalam melakukan pemilihan calon siswa.

# **2. LANDASAN TEORI**

### **2.1. Metode** *the Distance to the Ideal Alternative*

Sistem pendukung keputusan dibuat untuk meningkatkan proses dan kualitas hasil pengambilan keputusan. Dimana sistem pendukung keputusan dapat memadukan data dan pengetahuan untuk meningkatkan efektivitas dan efisiensi dalam proses pengambilan keputusan. Selain itu sistem pendukung keputusan juga memberdayakan *resources* individu secara intelek dengan kemampuan komputer untuk meningkatkan kualitas keputusan dan berhubungan dengan manajemen pengambilan keputusan, serta berhubungan dengan masalah-masalah yang semi terstruktur [4].

Sistem pendukung keputusan dibuat meggunakan metode pendukung keputusan, yaitu *Multiple Criteria Decision Making* (MCDM). MCDM adalah suatu metode pengambil keputusan untuk menetapkan alternatif terbaik dari sejumlah alternatif berdasarkan aturan-aturan atau standar yang digunakan dalam pengambil keputusan. MCDM dapat dibagi menjadi dua model yaitu: *Multi Attribute Decision Making* (MADM) dan *Multi Objective Decision Making* (MODM). MADM digunakan untuk menyelesaikan masalah-masalah dalam ruang diskret. Oleh karena itu, pada MADM

biasanya digunakan untuk dilakukan penilaian atau seleksi terhadap beberapa alternatif dalam jumlah yang terbatas. Sedangkan MODM digunakan untuk menyelesaikan masalah-masalah pada ruang kontinyu, seperti permasalahan pada pemogramanan matematis. Secara umum dapat dikatakan bahwa, MADM menyeleksi alternatif terbaik dari sejumlah alternatif, sedangkan MODM merancang alternatif terbaik. MADM adalah sutu metode yang digunakan untuk mencari alternatif optional dari sejumlah alternatif dengan kriteria tertentu. Inti dari MADM adalah menentukan nilai bobot untuk setiap atribut, kemudian dilanjutkan dengan proses perangkingan yang akan menyeleksi alternatif yang sudah diberikan. Salah satu metode yang dapat digunakan untuk menyelesaikan masalah MADM ialah metode *the Distance to the Ideal Alternative* (DIA) [3].

Metode DIA merupakan metode yang dimiliki oleh MADM yang didasarkan pada prinsip-prinsip sebagaimana pada metode *Technique for Order Preference by Similarity to Ideal Solution* (TOPSIS). Metode ini dikembangkan guna memperbaiki metode TOPSIS, dimana metode DIA juga menentukan nilai ideal positif dan negatif dari setiap atribut. Perbedaannya terletak pada penentuan jarak yang menggunakan *manhattan distance*, penentuan *Positif Ideal Alternatif* (PIA) yang memiliki minimal  $Dj+$ dan maksimal  $Dj$ -, serta formula dalam urutan nilai pada *Ri* sebagai penentu perangkingan alternatif [5].

Prinsip pada metode TOPSIS yang dimiliki juga oleh metode DIA ialah dimana alternatif yang terbaik tidak hanya memiliki jarak terpendek dari solusi ideal positif tetapi juga memiliki jarak terpanjang dari solusi ideal negatif. Prinsip ini digunakan untuk menyelesaikan masalah keputusan secara praktis. Metode DIA juga memiliki beberapa kelebihan, diantaranya prinsipnya yang sederhana dan mudah dipahami, komputasinya efisien dan memiliki kemampuan untuk mengukur kinerja relatif dari alternatif-alternatif keputusan dalam bentuk matematis yang sederhana [3].

Langkah-langkah yang dilakukan dalam penyelesaian masalah menggunakan metode DIA adalah sebagai berikut [2]:

1. Menentukan matriks keputusan

$$
X = \begin{bmatrix} x_{11} & x_{12} & \cdots & x_{1n} \\ x_{21} & x_{22} & \cdots & x_{2n} \\ \vdots & \vdots & & \vdots \\ x_{m1} & x_{m2} & \cdots & x_{mn} \end{bmatrix}
$$
 (1)

Dimana:

 $X$  adalah matriks keputusan

 $x_{ii}$  adalah setiap elemen pada matriks  $X$ , *i*=1,2,3,..,m; *j*=1,2,3,..,n.

2. Normalisasi matriks keputusan

Matriks normalisasi diperoleh dari setiap elemen pada matriks keputusan dibagi dengan akar dari jumlah setiap elemen kolom matriks keputusan yang dikuadratkan. Persamaan ini dapat dilihat sebagai berikut:

$$
r_{ij} = \frac{x_{ij}}{\sqrt{\sum_{i=1}^{m} x_{ij}^2}}
$$
 (2)

Dimana:  $r_{ii}$  adalah setiap elemen pada matriks normalisasi.  $x^2_{ij}$  adalah nilai kuadrat setiap elemen pada matriks keputusan

Sehingga diperoleh matriks normalisasi (*R*):

$$
R = \begin{bmatrix} r_{11} & r_{12} & \cdots & r_{1n} \\ r_{21} & r_{22} & \cdots & r_{2n} \\ \vdots & \vdots & \vdots & \vdots \\ r_{m1} & r_{m2} & \cdots & r_{mn} \end{bmatrix}
$$
 (3)

3. Pembobotan pada matriks yang telah di normalisasi

Setelah proses normalisasi matriks keputusan, kemudian menentukan matriks pembobotan. Dimana setiap elemen matriks pembobotan diperoleh dari hasil setiap elemen bobot dikali dengan setiap elemen pada matriks normalisasi. Persamaan ini dapat dilihat sebagai berikut:  $v_{ii} = r_{ii} w_i$  (4) Dimana:  $v_{ii}$  adalah setiap elemen pada matriks pembobotan.  $w_i$  adalah setiap elemen pada matriks bobot (*W*).

Sehingga diperoleh matriks pembobotan (*V*):

$$
V = \begin{bmatrix} r_{11}w_1 & r_{12}w_2 & \cdots & r_{1n}w_n \\ r_{21}w_1 & r_{22}w_2 & \cdots & r_{2n}w_n \\ \vdots & \vdots & \vdots & \vdots \\ r_{m1}w_1 & r_{m2}w_2 & \cdots & r_{mn}w_n \end{bmatrix}
$$
 (5)

4. Menentukan solusi ideal positif dan ideal negatif

Solusi ideal positif dinotasikan dengan  $A^+$  dan solusi ideal negatif dinotasikan dengan A<sup>-</sup>. Persamaan ini dapat dilihat sebagai berikut:

$$
A^{+} = \max v_{ij} = [a_{1}^{+}, a_{2}^{+}, ..., a_{n}^{+}]
$$
 (6)

Dimana, max  $v_{ii}$  adalah nilai terbesar dari setiap kolom matrik *V*.

$$
A^- = \min v_{ij} = [a_1^-, a_2^-, \dots, a_n^-]
$$
 (7)  
Dimone, min 11, adalah nilai tarkooli dari

Dimana, min  $v_{ij}$  adalah nilai terkecil dari setiap kolom matrik *V*.

5. Hitung jarak *manhattan* untuk atribut positif dan negatif

Jarak *manhattan* atribut positif dinotasikan dengan  $D_i^+$ dan jarak *manhattan* atribut negatif dinotasikan dengan  $D_i^-$ . Persamaan ini dapat dilihat sebagai berikut:

$$
D_i^+ = \sum_{i=1}^m \left[ \nu_{ij} - a_i^+ \right] \tag{8}
$$

Dimana,  $a_i^+$  adalah nilai dari setiap solusi ideal positif.

$$
D_i^- = \sum_{i=1}^m \left[ v_{ij} - a_i^- \right] \tag{9}
$$
Dimana,  $a_i^-$  adalah nilai dari setiap solusi

ideal negatif.

6. Menentukan Positif Ideal Alternatif (PIA)

PIA minimal dinotasikan dengan  $min (D<sub>i</sub><sup>+</sup>)$ , nilai ini diperoleh dari pencarian nilai terkecil pada setiap baris  $D_i^+$ . Untuk PIA maksimal dinotasikan dengan  $max(D_i^-)$ , dan nilai ini diperoleh dari pencarian nilai terbesar pada setiap baris  $D_i^-$ . Persamaan ini dapat dilihat sebagai berikut:

PIA = 
$$
(min(D_i^+), max(D_i^-))
$$
 (10)  
7. Melakukan identifikasi peringkat

Peringkat dapat ditentukan dengan membandingkan nilai identifikasi peringkat (
$$
R_i
$$
) yang diperoleh dari persamaan sebagai berikut:

 $R_i = \sqrt{(D_i^+ - min (D_i^+))}^2 + (D_i^- - max (D_i^-))^2$  (11) Nilai  $R_i$  yang minimum mengindikasikan bahwa alternatif tersebut lebih terpilih sebagai peringkat yang lebih utama.

# **3. METODE PENELITIAN**

Metodologi penelitian merupakan bagian yang merepresentasikan langkah demi langkah yang dilakukan dalam penelitian. Adapun metodologi penelitian yang dilakukan pada penelitian ini adalah sebagai berikut:

# **3.1. Studi Literatur**

Pada tahapan studi literatur atau studi referensi dilakukan dengan mempelajari buku, jurnal, skripsi, dokumen dan sumbersumber ilmiah lainnya yang didapat dari *website*. Studi literatur yang digunakan dalam penelitian ini ialah yang berkaitan dengan

metode DIA dan seleksi penerimaan siswa baru.

### **3.2. Metode Pengumpulan Data**

Data dan informasi yang sesuai dengan fakta dilapangan sangat berpengaruh dalam proses penelitian ini. Data yang digunakan dalam penelitian ini ialah data sekunder. Data sekunder merupakan data primer yang telah diolah lebih lanjut dan disajikan baik oleh pihak pengumpul data primer atau oleh pihak lain, misalnya dalam bentuk tabel-tabel atau diagram-diagram. Data yang didapatkan pada penelitian ini ialah data pendaftar calon siswa SMA Taruna Bumi Khatulistiwa yang diambil pada tahun 2018. Data ini berisi keterangan jurusan dan keterangan lulus calon siswa, serta nilai hasil tes akademis, psikologis, samapta, kesehatan dan wawancara.

### **3.3. Analisis Kebutuhan**

Analisis kebutuhan perangkat lunak meliputi analisis kebutuhan masukan, analisis kebutuhan proses, analisis kebutuhan keluaran, analisis kebutuhan antarmuka pengguna dan analisis kebutuhan untuk perancangan perangkat lunak.

Perangkat lunak yang digunakan dalam penelitian ini antara lain:

- 1. XAMPP *control panel server version* 3.2.2, yang digunakan sebagai server lokal dan juga sistem manajemen basis data
- 2. Web *browser*, yang digunakan sebagai media untuk mengambil, menyajikan dan melintasi berbagai sumber informasi yang ada didalam server lokal.
- 3. *Text Editor* yang digunakan untuk menulis kode program.

*Framework*, Bahasa Pemograman dan Basis Data (*database*) yang digunakan dalam penelitian ini meliputi:

- 1. *Framework Bootstrap* ialah *framework*  yang digunakan dalam penelitian ini untuk menciptakan tampilan aplikasi yang menarik. *Bootstrap* adalah sebuah *library framework HyperText Markup Language* (HTML), *Cascading Style* (CSS) dan JavaScript yang dibuat khusus untuk bagian pengembangan *frontend website* dan bersifat *open source*.
- 2. *Hypertext Preprocessor* (PHP) ialah bahasa pemograman yang digunakan dalam penelitian ini, untuk membuat logika sistem aplikasi, sebagai penghubung *database* MySql, dan untuk membuat

model perhitungan algoritma metode *the Distance to the Ideal Alternative* (DIA).

3. *Database* MySql, ialah sebuah *server database open source* yang digunakan dalam penelitian ini sebagai tempat penyimpanan data.

### **3.4. Perancangan Sistem**

Pada tahap ini peneliti merancang antarmuka perangkat lunak sesuai kebutuhan yang diinginkan, yang kemudian dijadikan sebagai panduan dalam implementasi perangkat lunak. Perancangan ini dimulai dari *Data Flow Diagram* (DFD) yang didapatkan dari hasil analisis. Pada bagian perancangan DFD yang digunakan untuk menggambarkan interaksi antara sistem yang dikembangkan dengan entitas pengguna. Perancangan selanjutnya, dilanjutkan dengan perancangan basis data (*database*) yang kemudian direperesentasikan dalam bentuk *Entity Relationship Diagram* (ERD). ERD ini akan memperlihatkan entitas-entitas yang terlibat dalam suatu sistem serta hubungan-hubungan antar entitas tersebut. Kemudian pada bagian ini juga dilakukan pembentukan perancangan antarmuka pengguna.

### **3.5. Implementasi**

Pada tahap ini merupakan proses penerjemahan desain sistem pendukung keputusan pemilihan siswa baru dalam bahasa pemrograman. Tahapan implementasi dimulai dari membangun sistem basis data (*database*), serta relasi pada setiap tabel *database*. Kemudian peneliti juga melakukan penulisan kode program untuk implementasi perangkat lunak sesuai dengan antarmuka perancangan. Pada tahap ini juga akan dijabarkan kode program pada setiap tahapan perhitungan nilai hasil tes masuk. Tahapan penjabaran ini dimulai dari pemanggilan data, perhitungan metode DIA, pengurutan rangking, dan proses penentuan status kelulusan.

# **3.6. Pengujian**

Tahap pengujian berkaitan dengan proses verifikasi dan validasi terhadap model yang sudah diimplementasikan. Tujuan dari pengujian ini ialah untuk melihat sejauh mana sistem berfungsi sesuai dengan yang diharapkan, baik pada tahap perancangan sistem maupun hasil perhitungan metode DIA. Pada tahap pengujian, peneliti melakukan penjabaran perhitungan metode DIA secara manual, dan juga memperlihatkan

hasil perhitungan metode DIA yang dilakukan oleh sistem aplikasi. Apabila hasil dari perhitungan metode DIA pada sistem tidak sesuai dengan hasil perhitungan manual, maka akan dilakukan pengecekan kembali pada tahap perancangan yang kemudian dilanjutkan pada tahap implementasi kode program dan nilai inputan data. Dengan adanya penjabaran ini, peneliti ingin menunjukan bahwa hasil kode program yang diimplementasikan, memiliki hasil yang sesuai hasil perhitungan secara manual.

### **3.7. Pembahasan**

Tahap pembahasan merupakan uraian mengenai tujuan dari penelitian, metode yang digunakan dalam penelitian, manfaat yang diberikan dari penelitian, dan hasil pengujian yang telah dilakukan. Uraian ini dikaitkan satu sama lain untuk menjawab tujuan dari penelitian ini.

### **4. IMPLEMENTASI, PENGUJIAN DAN PEMBAHASAN**

### **4.1. Implementasi**

Implementasi dalam penulisan ini ialah pelaksanaan atau penerapan dari rancanganrancangan sistem. Penjelasan implementasi antarmuka pengguna ialah sebagai berikut:

1. Halaman penilaian

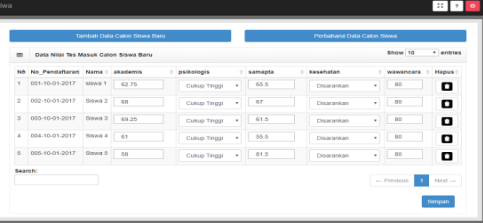

### Gambar 1. Halaman penilaian

Halaman penilaian calon siswa dapat dilihat pada Gambar 1. Halaman ini berupa tabel formulir dengan keterangan nomor pendaftaran calon siswa, nama, jenis kelamin, minat akademik, nilai hasil tes akademik, psikologis, samapta, kesehatan dan wawancara. Serta terdapat dua button yang dapat digunakan untuk menambah data penilaian calon siswa.

2. Halaman rekomendasi

| Data Bekomendasi<br><b>Data Rekomendasi Laki-taki</b><br><b>Data Rekommissi Permission</b> |                |                |     | <b>Data Rekomendasi Lukis</b><br>Data Rekomendasi Laki-tati Jurusan IPA<br>Data Rekomendasi Perempuan Jurusan IPA |             |            |         |  | <b>Clata Rekommendant Tidak Lukes</b><br>Data Rekomendasi Lati-lati Jurusan IPS<br>Data Rekomendani Perempuan Jurusan IPB |           |  |                |  |  |
|--------------------------------------------------------------------------------------------|----------------|----------------|-----|----------------------------------------------------------------------------------------------------|-------------|------------|---------|--|----------------------------------------------------------------------------------------------------|-----------|--|----------------|--|--|
|                                                                                            |                |                |     |                                                                                                    |             |            |         |  |                                                                                                    |           |  |                |  |  |
| Not                                                                                        | No Pendattaran | Nama Lengkap   | L/R |                                                                                                    | MA akademis | psikologis | samapta |  | kesehatan                                                                                                    | wawancara |  | Ket            |  |  |
|                                                                                            | 002-10-01-2017 | <b>SIMMA 2</b> | ı.  |                                                                                                    | IFM 62.75   | 76         | 65.6    |  | 100                                                                                                    | 80        |  | ٠              |  |  |
| ×                                                                                          | 033-10-01-2017 | <b>Baswa 3</b> | k.  | <b>IPM</b>                                                                                                    | <b>CO</b>   | 75         | 67      |  | 100                                                                                                    | 80        |  |                |  |  |
| ٠                                                                                          | 035-10-01-2017 | Greene 6       | k.  |                                                                                                    | IPA 69.25   | 76         | 61.6    |  | 100                                                                                                    | 80        |  | ٠              |  |  |
| ×                                                                                          | 001-10-01-2017 | stova 1        | ĸ.  | IFM 61                                                                                                    |             | 76         | 55.5    |  | 100                                                                                                    | 80        |  | $\mathbf{u}_1$ |  |  |
| f.                                                                                         | 004-10-01-2017 | Siswa 4        | ĸ.  | IPA 59                                                                                                    |             | 75         | 01.5    |  | 100                                                                                                    | 80        |  | $\mathbf{m}$   |  |  |
| <b>Bearing</b>                                                                             |                |                |     |                                                                                                    |             |            |         |  |                                                                                                    |           |  |                |  |  |

Gambar 2. Halaman rekomendasi

Halaman rekomendasi calon siswa baru dapat dilihat pada Gambar 2. Halaman ini digunakan untuk menampilkan daftar calon siswa dari rangking terbaik hasil perhitungan metode DIA. Halaman ini ditampilkan dalam bentuk tabel dengan keterangan nomor pendaftaran calon siswa, jenis kelamin, minat akademik, nilai hasil tes dan keterangan lulus atau tidak lulus. Serta terdapat pilihan data berdasarkan status kelulusan, jenis kelamin dan jurusan. Kemudian terdapat tombol cetak yang akan mengarahkan pengguna untuk dapat mencetak halaman rekomendasi sesuai dengan pilihan.

3. Halaman manajemen PSB

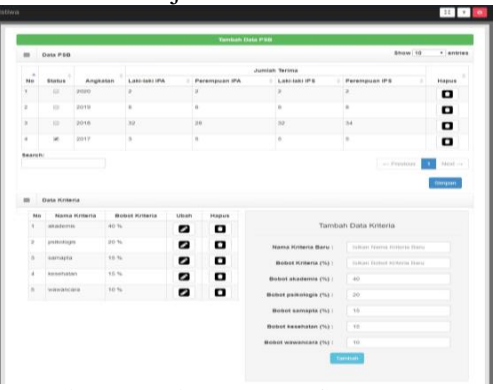

Gambar 3. Halaman manajemen PSB

Halaman manajemen PSB dapat dilihat pada Gambar 3. Halaman ini berupa tabel dengan keterangan status aktif, tahun angkatan, jumlah terima siswa laki-laki IPA, perempuan IPA, laki-laki IPS dan perempuan IPS. Serta terdapat juga data kriteria dan formulir penambahan data kriteria.

### **4.2. Pengujian**

Pengujian perhitungan metode DIA dilakukan dengan menjelaskan setiap langkah perhitungan metode DIA secara manual yang kemudian dibandingkan dengan hasil perhitungan metode DIA secara sistem aplikasi. Data yang digunakan pada perhitungan ini ialah lima data dari data penelitian yang dapat dilihat pada Tabel 1.

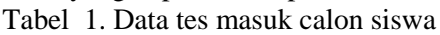

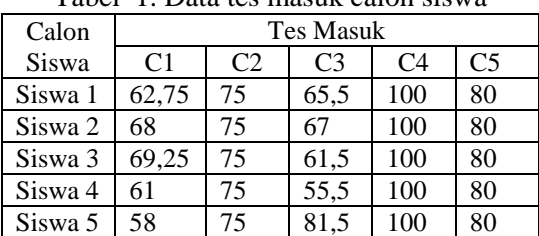

Tabel 1 merupakan lima data calon siswa baru, yang diambil dari lima data pertama pada data calon siswa. Sedangkan untuk bobot setiap kriteria dapat dilihat pada Tabel 2.

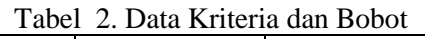

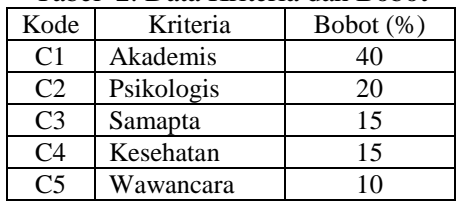

Tabel 2 merupakan data kriteria beserta bobotnya.

Dari data Tabel 1 dan 2, akan dilakukan penjabaran setiap langkah perhitungan metode DIA yang meliputi:

1. Matrik Keputusan

Penentuan matriks keputusan dilakukan berdasarkan Persamaan 1 dan data pada Tabel 1, dimana  $x_{i1}$  diisi dengan nilai tes akademis,  $x_{i2}$  diisi dengan nilai tes psikologis,  $x_{i3}$  diisi dengan nilai tes  $sum_{i=1}^{\infty} x_{i4}$  diisi dengan nilai tes kesehatan dan  $x_{i5}$  diisi dengan nilai tes wawancara. Matrik keputusan dapat dilihat pada matrik  $X$  berikut.:

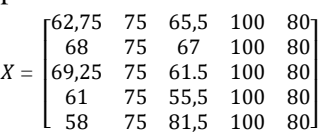

Hasil sistem dalam menentukan matriks keputusan dapat dilihat pada Gambar 6.

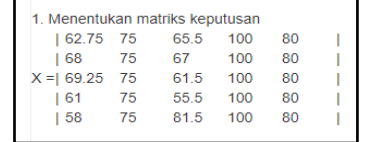

Gambar 6 Menentukan matriks keputusan 2. Normalisasi matriks keputusan

Matriks normalisasi diperoleh dari setiap elemen pada matriks keputusan dibagi dengan akar dari jumlah setiap elemen kolom matriks keputusan yang dikuadratkan. Perhitungan ini dilakukan berdasarkan Persamaan 2. Penjabaran perhitungan matriks normalisasi pada setiap elemen akan dijabarkan sebagai berikut:  $62.75$ 

$$
r_{11} = \frac{62.75}{\sqrt{62.75^2 + 68^2 + 69.25^2 + 61^2 + 58^2}}
$$
  
= 
$$
\frac{62.75}{\sqrt{20.442.125}} = \frac{62.75}{142.97595} = 0.43888
$$

Perhitungan pada elemen matrik lain dilakukan seperti perhitungan  $r_{11}$ . Dari Coding: Jurnal Komputer dan Aplikasi Volume 07, No. 02 (2019), hal 1-10 **ISSN: 2338-493X** 

perhitungan yang dilakukan berdasarkan Persamaan 2, maka diperoleh matriks normalisasi (*R*) yang berdasarkan Persamaan 3. 0.47564 0.44721 0.44882 0.44721 0.44721<br>  $R = \begin{bmatrix} 0.47564 & 0.44721 & 0.44882 & 0.44721 & 0.44721 \\ 0.48439 & 0.44721 & 0.41198 & 0.44721 & 0.44721 \end{bmatrix}$  0.40569 0.44721 0.54596 0.44721 0.44721 0.42668 0.44721 0.37178 0.44721 0.44721 0.43892 0.44721 0.43877 0.44721 0.44721 0.48439 0.44721 0.41198 0.44721 0.44721

Hasil sistem dalam melakukan perhitungan normalisasi matriks keputusan dapat dilihat pada Gambar 7.

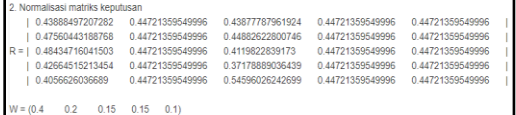

Gambar 7 Normalisasi matriks

3. Pembobotan pada matriks yang telah di normalisasi

Matriks pembobotan diperoleh dari setiap elemen bobot dikali dengan setiap elemen pada matriks normalisasi. Perhitungan ini dilakukan berdasarkan Persamaan 4, sehingga diperoleh matriks pembobotan (*V*) berdasarkan Persamaan 5. Matrik pembobotan dapat dilihat pada matrik V berikut:

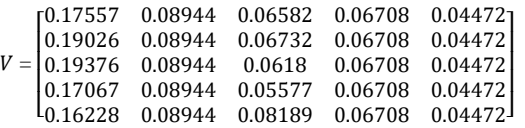

Hasil sistem dalam melakukan perhitungan pembobotan matriks dapat dilihat pada Gambar 8.

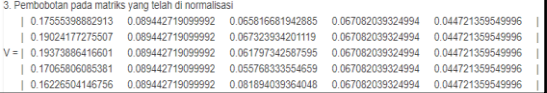

#### Gambar 8 Pembobotan matriks

4. Menentukan solusi ideal positif dan ideal negatif

Perhitungan pada tahap ini, ialah melakukan pencarian nilai terbesar dari hasil pembobotan pada matriks yang telah di normalisasi. Pencarian dilakukan pada setiap kolom kriteria berdasarkan pada Persamaan 6. Hasil pencarian dapat dilihat pada Tabel 3.

Tabel 3 Solusi ideal positif

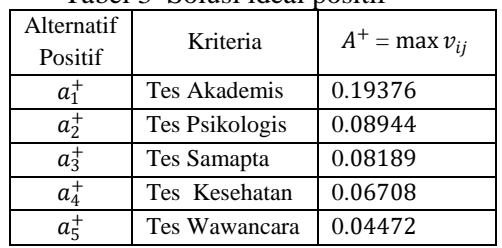

Hasil sistem dalam menentukan solusi ideal positif dapat dilihat pada Gambar 9.

| 4. Menentukan solusi ideal positif dan ideal negative |                       |                   |
|-------------------------------------------------------|-----------------------|-------------------|
| <b>Alternatif Positif</b>                             | <b>Kriteria</b>       | $A+ = max$ Vij    |
| $a1+$                                                 | <b>Tes Akademis</b>   | 0.19373886416601  |
| $a2+$                                                 | <b>Tes Psikologis</b> | 0.089442719099992 |
| $a3+$                                                 | <b>Tes Samapta</b>    | 0.081894039364048 |
| $a4+$                                                 | <b>Tes Kesehatan</b>  | 0.067082039324994 |
| $a5+$                                                 | <b>Tes Wawancara</b>  | 0.044721359549996 |

Gambar 9 Menentukan solusi ideal positif

Untuk solusi ideal negatif ialah melakukan pencarian nilai terkecil pada setiap kolom kriteria berdasarkan pada Persamaan 7. Hasil pencarian dapat dilihat pada Tabel 4.

Tabel 4 Solusi ideal negatif

| Alternatif<br>Negatif | Kriteria       | $A^-$ = min $v_{ii}$ |
|-----------------------|----------------|----------------------|
| $a_1^-$               | Tes Akademis   | 0.16228              |
| $a_2^-$               | Tes Psikologis | 0.08944              |
| $a_3^-$               | Tes Samapta    | 0.05577              |
| $a_4^-$               | Tes Kesehatan  | 0.06708              |
| $a^-_{5}$             | Tes Wawancara  | 0.04472              |

Hasil sistem dalam menentukan solusi ideal negatif dapat dilihat pada Gambar 10.

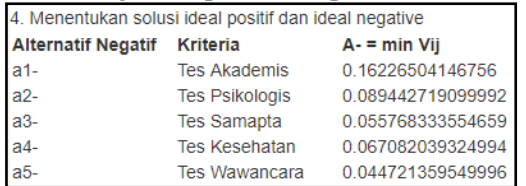

Gambar 10 Menentukan solusi ideal negatif

5. Hitung jarak *manhattan* untuk atribut positif dan negatif

Jarak *manhattan* atribut positif diperoleh dari perhitungan yang dilakukan berdasarkan Persamaan 8. Perhitungan Jarak *manhattan* atribut positif dilakukan seperti perhitungan  $D_1^+$ .

- $\overline{D}_1^+$  =  $[0.17557 0.19376] + [0.08944 0.08944 + 0.06582 - 0.08189 +$  $[0.06708 - 0.06708] + [0.04472 -$ 0.04472
	- = 0.03426

Untuk jarak *manhattan* atribut negatif diperoleh dari perhitungan yang dilakukan berdasarkan Persamaan 9. Perhitungan Jarak *manhattan* atribut negatif dilakukan seperti perhitungan  $D_1^-$ .

 $D_1^- =$  $= 0.02334$  $\left[0.17557 - 0.16228\right] + \left[0.08944 - \right]$  $0.08944+[0.06582-0.05577]+$  $[0.06708 - 0.06708] + [0.04472 -$ 0.04472

Hasil sistem dalam melakukan perhitungan jarak *manhattan* dapat dilihat pada Gambar 11.

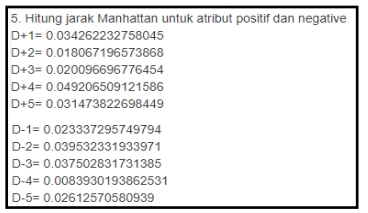

Gambar 11 Hitung jarak *manhattan*

6. Menentukan *Positif Ideal Alternatif* (PIA) Nilai PIA minimal diperoleh dari pencarian nilai terkecil pada setiap baris  $D_i^+$ , dan untuk nilai PIA maksimal diperoleh dari pencarian nilai terbesar pada setiap baris  $D_i^-$ . Menentukan nilai PIA dilakukan berdasarkan Persamaan 10. Hasil pencarian nilai PIA sebagai berikut:  $PIA = (0.01807, 0.03953)$ 

Hasil sistem dalam menentukan PIA dapat dilihat pada Gambar 12. Nilai yang diperoleh pada kedua perhitungan ini memiliki hasil yang sama, hanya terdapat perbedaan pada nilai pembulatan. Pada perhitungan manual dilakukan pembulatan sampai lima angka dibelakang koma.

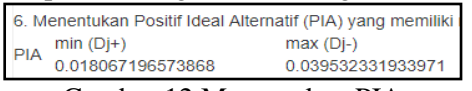

Gambar 12 Menentukan PIA 7. Melakukan identifikasi peringkat

Peringkat dapat ditentukan dengan membandingkan nilai identifikasi peringkat (R<sub>i</sub>) yang diperoleh dari Persamaan 11. Untuk Nilai  $R_i$  yang<br>minimum mengindikasikan bahwa mengindikasikan alternatif tersebut lebih terpilih sebagai peringkat yang lebih utama.

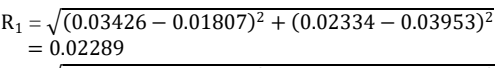

- $R_2 = \sqrt{(0.01807 0.01807)^2 + (0.03953 0.03953)^2}$  $= 0$
- $R_3 = \sqrt{(0.02009 0.01807)^2 + (0.03751 0.03953)^2}$  $= 0.00285$
- $R_4 = \sqrt{(0.04921 0.01807)^2 + (0.00839 0.03953)^2}$  $= 0.04403$
- $R_5 = \sqrt{(0.03148 0.01807)^2 + (0.02612 0.03953)^2}$  $= 0.01896$

Hasil sistem dalam melakukan perhitungan identifikasi peringkat dapat dilihat pada Gambar 12.

| 7. Melakukan identifikasi peringkat |
|-------------------------------------|
| $R1 = 0.022903239814786$            |
| $R2 = 0$                            |
| $R3 = 0.0028701467113359$           |
| R4 = 0.044037638127958              |
| $R5 = 0.018959832491049$            |
|                                     |

Gambar 12 Identifikasi peringkat

Dari hasil perhitungan setiap langkah pada perhitungan manual dan yang dilakukan oleh sistem, dapat diketahui bahwa keduanya memiliki hasil perhitungan yang hanya berbeda pada nilai pembulatan saja. Untuk hasil perangkingan diketahui rangking pertama ialah R2, kemudian rangking 2 sampai 5 secara berurutan ialah R5, R3, R1 dan R4. Dengan kata lain, hasil perhitungan metode DIA secara manual, memiliki identifikasi peringkat yang sama dengan hasil perhitungan metode DIA secara sistem aplikasi.

#### **4.3. Pembahasan**

Penelitian ini bertujuan untuk membangun sistem seleksi penerimaan siswa baru SMA Taruna Bumi Khatulistiwa berbentuk sistem pendukung keputusan multikriteria dengan menggunakan metode DIA. Sistem seleksi ini dibangun menggunakan bahasa pemrograman PHP dan basis data MySQL. Sistem pendukung keputusan dibuat untuk meningkatkan proses dan kualitas hasil pengambilan keputusan. Dimana sistem pendukung keputusan dapat memadukan data dan pengetahuan untuk meningkatkan efektivitas dan efisiensi dalam proses pengambilan keputusan. Pengambilan keputusan calon siswa yang akan diterima sebagai siswa baru di SMA Taruna Bumi Khatulistiwa, dilakukan dengan mempertimbangkan nilai hasil tes akademis, psikologis, samapta, kesehatan dan wawancara. Nilai-nilai ini diproses dalam sistem aplikasi untuk mendapatkan rekomendasi berupa urutan rangking beserta status kelulusan calon siswa. Hasil rekomendasi ini diperoleh dari hasi perhitungan metode DIA.

Metode DIA adalah metode pendukung keputusan yang dapat menentukan urutan rangking dari banyak kriteria. Metode ini ialah metode dari hasil perbaikan *metode Technique for Order Preference by Similarity to Ideal Solution* (TOPSIS). Prinsip pada metode TOPSIS yang dimiliki juga oleh metode DIA, dimana prinsip ini digunakan untuk menyelesaikan masalah keputusan secara praktis. Metode DIA juga memiliki beberapa kelebihan, diantaranya prinsipnya yang sederhana dan mudah dipahami, komputasinya efisien dan memiliki kemampuan untuk mengukur kinerja relatif dari alternatifalternatif keputusan dalam bentuk matematis yang sederhana.

Pengujian perhitungan metode DIA dilakukan dengan membandingkan hasil setiap langkah perhitungan metode DIA secara manual dengan sistem aplikasi. Dari hasil pengujian, diperoleh bahwa keduanya memiliki hasil perhitungan yang hanya berbeda pada nilai pembulatan. Dengan kata lain, keluaran hasil perhitungan metode DIA secara manual, memiliki keluaran yang sama dengan hasil perhitungan metode DIA secara sistem aplikasi.

Dalam proses memberikan keluaran sistem berupa rekomendasi calon siswa, sistem terlebih dahulu membagi data calon siswa menjadi empat kelompok. Pembagian kelompok dilakukan karena SMA Taruna Bumi Khatulistiwa merupakan sekolah asrama, dan juga memiliki jurusan IPA dan IPS. Kedua hal ini tentunya menjadi faktor utama penetapan jumlah siswa baru yang diterima oleh sekolah. Kelompok ini terbagi menjadi kelompok jenis kelamin laki-laki jurusan IPA, laki-laki jurusan IPS, perempuan jurusan IPA dan perempuan jurusan IPS. Kemudian, sistem melakukan perhitungan data masukan nilai hasil tes menggunakan metode DIA. Daftar urutan rangking yang disertai status kelulusan calon siswa ini, dijadikan sebagai keluaran sistem. Keluaran sistem atau rekeomendasi calon siswa pada setiap kelompok akan dijelaskan sebagai berikut:

1. Kelompok laki-laki jurusan IPA

Nilai preferensi hasil perhitungan metode DIA pada kelompok ini, dapat dilihat pada Lampiran 2 Nilai DIA kelompok laki-laki IPA. Dari nilai preferensi yang diperoleh, dilakukan urutan rangking calon siswa. Untuk rangking pertama ialah siswa 149 dengan nilai preferensi 0, sedangkan rangking terakhir ialah siswa 133 dengan nilai preferensi 0,0746736924315. Sedangkan, untuk rekomendasi calon siswa kelompok laki-laki jurusan IPA dapat dilihat pada Lampiran 6 Rekomendasi calon siswa laki-laki IPA. Dari hasil rekomendasi, diperoleh sebanyak 32 lulus, dan 19 tidak lulus dari 51 calon siswa. status kelulusan pada kelompok ini, memiliki kesamaan dengan status kelulusan pada data penelitian.

2. Kelompok laki-laki jurusan IPS

Nilai preferensi hasil perhitungan metode DIA pada kelompok ini, dapat dilihat pada Lampiran 3 Nilai DIA kelompok laki-laki IPS. Dari nilai preferensi yang diperoleh, dilakukan urutan rangking calon siswa. Untuk rangking pertama ialah siswa 154 dengan nilai preferensi 0, sedangkan rangking terakhir ialah siswa 60 dengan nilai preferensi 0,0919113960403. Sedangkan, untuk rekomendasi calon siswa kelompok lakilaki jurusan IPS dapat dilihat pada Lampiran 7 Rekomendasi calon siswa lakilaki IPS. Dari hasil rekomendasi, diperoleh sebanyak 32 lulus, dan 13 tidak lulus dari 45 calon siswa. status kelulusan pada kelompok ini, memiliki kesamaan dengan status kelulusan pada data penelitian.

3. Kelompok perempuan jurusan IPA

Nilai preferensi hasil perhitungan metode DIA pada kelompok ini, dapat dilihat pada Lampiran 4 Nilai DIA kelompok perempuan IPA. Dari nilai preferensi yang diperoleh, dilakukan urutan rangking calon siswa. Untuk rangking pertama ialah siswa 44 dengan nilai preferensi 0, sedangkan rangking terakhir ialah siswa 99 dengan nilai preferensi 0,0622361370010. Sedangkan, untuk rekomendasi calon siswa kelompok perempuan jurusan IPA dapat dilihat pada Lampiran 8 Rekomendasi calon siswa perempuan IPA. Dari hasil rekomendasi, diperoleh sebanyak 28 lulus, dan 1 tidak lulus dari 29 calon siswa. status kelulusan pada kelompok ini, memiliki kesamaan dengan status kelulusan pada data penelitian.

4. Kelompok perempuan jurusan IPS

Nilai preferensi hasil perhitungan metode DIA pada kelompok ini, dapat dilihat pada Lampiran 5 Nilai DIA kelompok perempuan IPS. Dari nilai preferensi yang diperoleh, dilakukan urutan rangking calon siswa. Untuk rangking pertama ialah siswa 16 dengan nilai preferensi 0, sedangkan rangking terakhir ialah siswa 72 dengan nilai preferensi 0,0671530938931. Sedangkan, untuk rekomendasi calon siswa kelompok perempuan jurusan IPS dapat dilihat pada Lampiran 9 Rekomendasi calon siswa perempuan IPS. Dari hasil rekomendasi, diperoleh sebanyak 34 lulus, dan 8 tidak lulus dari 42 calon siswa. status kelulusan pada kelompok ini, memiliki kesamaan

dengan status kelulusan pada data penelitian.

Dari keluaran sistem atau rekomendasi calon siswa, diperoleh bahwa nilai preferensi metode DIA di urutkan dari nilai terendah hingga tertinggi. Untuk rangking pertama pada setiap kelompok calon siswa, memiliki nilai preferensi sebesar 0. Siswa rangking pertama pada setiap kelompoknya ialah, siswa 149 pada kelompok laki-laki IPA, siswa 154 pada kelompok laki-laki IPS, siswa 44 pada kelompok perempuan IPA, dan siswa 16 pada kelompok perempuan IPS. Sedangkan untuk rangking terakhir pada setiap kelompok calon siswa, memiliki nilai preferensi sebesar 0,0746736924315 pada kelompok laki-laki IPA, 0,0919113960403 pada kelompok lakilaki IPS, 0,0622361370010 pada kelompok perempuan IPA, dan 0,0671530938931 pada kelompok perempuan IPS. Siswa rangking terakhir pada setiap kelompoknya ialah, siswa 133 pada kelompok laki-laki IPA, siswa 60 pada kelompok laki-laki IPS, siswa 99 pada kelompok perempuan IPA, dan siswa 72 pada kelompok perempuan IPS.

Dari keluaran sistem diperoleh juga bahwa hasil status kelulusan pada setiap kelompok calon siswa, memiliki kesamaan dengan status kelulusan pada data penelitian. Kesamaan status kelulusan data penelitian dan hasil keluaran sistem, menunjukkan bahwa sistem seleksi penerimaan siswa baru yang dibangun, dapat secara tepat dalam memberikan rekomendasi nama-nama calon siswa terpilih sesuai kebutuhan SMA Taruna Bumi Khatulistiwa.

# **5. KESIMPULAN**

Kesimpulan penelitian ini adalah sebagai berikut:

1. Urutan rangking calon siswa, diperoleh dari nilai preferensi hasil perhitungan metode DIA yang di urutkan dari nilai terendah hingga tertinggi. Untuk rangking pertama pada setiap kelompok calon siswa, memiliki nilai preferensi sebesar 0. Untuk rangking terakhir pada setiap kelompok calon siswa, memiliki nilai preferensi sebesar 0,0746736924315 pada kelompok laki-laki IPA, 0,0919113960403 pada kelompok laki-laki IPS, 0,0622361370010 pada kelompok perempuan IPA, dan 0,0671530938931 pada kelompok perempuan IPS.

2. Status kelulusan keluaran sistem pada setiap kelompok calon siswa, memiliki kesamaan dengan status kelulusan pada data penelitian. Kesamaan status kelulusan tersebut, menunjukkan bahwa sistem seleksi penerimaan siswa baru yang dibangun, dapat secara tepat dalam memberikan rekomendasi nama-nama calon siswa terpilih sesuai kebutuhan SMA Taruna Bumi Khatulistiwa.

# **6. SARAN**

Beberapa saran untuk penelitian berikutnya sebagai berikut:

- 1. Sistem dapat dikembangkan dengan menambahkan ujian online pengganti tes akademis untuk mempermudah dan mempercepat dalam penilaian.
- 2. Perbaikan pada tampilan aplikasi sehingga menjadi aplikasi yang lebih menarik.

# **DAFTAR PUSTAKA**

- [1] Adil Setiawan, "Implementasi Metode SAW dalam Penerimaan Siswa Baru," *Jurnal Riset Sistem Informasi dan Teknik*, 2017.
- [2] Eka Nanda Septiya Hindriyana, "Pemanfaatan Multiple Attribute Decission Making pada Pemilihan Mahasiswa Berprestasi Menggunakan Algoritma the Distance to the Ideal Alternative," *Jurnal Sarjana Teknik Informatika*, 2013.
- [3] Rachmah Ayu Purnamasari, "Penentuan Penerima Beasiswa dengan Metode Simple Additive Weighting dan Metode the Distance to the Ideal Alternative," *Skripsi. Universitas Jember.Jurusan Matematika*, 2015.
- [4] Ratih, Hafsarah, Syukur, Abdul dan Catur P Maharrani, "Penerapan Metode Analytical Hierarchi Process dalam Penerimaan Karyawan pada PT. Pasir Besi Indonesia," *Jurnal Teknologi Informmasi*, 2010.
- [5] Hartati, Harjoko, dan Wardoyo Kusumadewi, *Fuzzy MultiAttribute Decision Making (Fuzzy MADM)*. Yokyakarta: Graha Ilmu, 2006.